### **REGOLAMENTO DI UTILIZZO DEGLI STRUMENTI INFORMATICI E DELLA CONNESSIONE AD INTERNET**

rivolto a tutti i soggetti a vario titolo coinvolti nell'uso di strumenti e servizi (Docenti, personale amministrativo e tecnico e collaboratore scolastico, studenti e famiglie, collaboratori esterni fornitori o fruitori di servizi)

#### **Premesse di buon comportamento**

Tutti gli utenti che utilizzano internet devono rispettare:

La legislazione vigente applicata alla comunicazione su internet La netiquette (etica e norme di buon uso dei servizi di rete)

Tutte le parti chiamate in causa dal presente documento devono leggerlo attentamente per accertarsi di averlo compreso in tutte le sue parti e di recepirne i contenuti.

### **I vantaggi di internet a scuola**

Il curricolo scolastico prevede che **gli studenti** imparino a reperire materiale, recuperare documenti e scambiare informazioni attraverso l'uso delle TIC. Internet offre sia agli studenti sia al **personale docente** una vasta scelta di risorse e opportunità di scambi culturali con persone di altri paesi. Inoltre, su internet si possono recuperare risorse su tempo libero, attività scolastiche e sociali, proposte collaborativo –lavorative.

La scuola propone, sia agli studenti sia al personale docente, di utilizzare internet al fine di promuovere l'eccellenza in ambito didattico, attraverso la condivisione delle risorse, l'innovazione e la comunicazione.

Per gli studenti ed il personale docente l'accesso ad internet è un privilegio ed un diritto. L'accesso ad internet permette al personale docente di svolgere in modo agevole ed efficace diverse funzioni rilevanti da un punto di vista professionale, in primo luogo l'autoaggiornamento e la partecipazione ad iniziative di e-learning avviate dal Ministero. La possibilità di accedere da scuola alle risorse documentarie tramite internet diviene un fattore imprescindibile per lo svolgimento della professione e per un uso corretto ed efficace delle nuove tecnologie per la didattica.

L'accesso ad internet diventa per gli allievi uno strumento di acquisizione del sapere che si affianca agli strumenti tradizionali e lo rende implicitamente oggetto di particolare attenzione per la formazione dei giovani. L'approccio all'uso delle TIC si presenta quindi come ambito formativo non esclusivamente disciplinare ma trasversale rispetto all'azione educativa dell'istituto.

Esiste però la possibilità che gli studenti trovino materiale inadeguato ed illegale su internet; a tal proposito l'istituto deve prendere opportune precauzioni, limitando l'accesso a internet. Gli insegnanti hanno la responsabilità di guidare gli studenti nelle attività on line, di stabilire obiettivi chiari nell'uso di internet e di insegnarne un uso accettabile e responsabile. L'obiettivo principale resta quello di arricchire ed ampliare

le attività didattiche, secondo quanto prevede il curricolo scolastico, l'età e la maturità degli studenti. Per il **personale ATA**, oltre alle attività legate alle proprie mansioni (trasmissioni telematiche al ministero, monitoraggio progetti, utilizzo della piattaforma di segreteria, etc), l'utilizzo di internet è consentito e promosso per tutte quelle attività legate all'aggiornamento e formazione del proprio profilo professionale.

### **Accertamento dei rischi e valutazione dei contenuti di internet**

La scuola si fa carico di tutte le precauzioni necessarie per garantire il divieto di accesso a materiale inappropriato, anche se non è possibile evitare che nessuno si trovi di fronte a materiale inadatto navigando su un computer della scuola.

La scuola non può farsi carico della responsabilità per il materiale trovato su internet o per eventuali conseguenze causate dalla navigazione. Gli studenti imparano ad utilizzare i metodi di ricerca su internet, che includono i cataloghi per soggetto e l'uso dei motori di ricerca. Ricevere e inviare informazioni o messaggi e-mail prevede una buona abilità di gestione delle informazioni e di comunicazione. Le abilità di gestione delle informazioni includono:

garanzia di validità, la diffusione e l'origine delle informazioni a cui si accede o che si ricevono; utilizzazione di fonti alternative di informazione per proposte comparate;

ricerca del nome dell'autore, dell'ultimo aggiornamento del materiale e dei possibili altri link al sito; rispetto dei diritti d'autore e dei diritti di proprietà intellettuale.

Gli studenti devono essere pienamente coscienti dei rischi a cui si espongono quando sono in rete. Devono essere educati a riconoscere e ad evitare gli aspetti negativi di internet come la pornografia, la violenza, il razzismo e lo sfruttamento dei minori. Agli studenti non deve essere sottoposto materiale di questo tipo e se ne venissero casualmente a contatto dovrebbero sempre riferire l'indirizzo internet (URL) ai responsabili.

Inoltre, l'utilizzo di internet comporta una serie di rischi che possono avere ripercussioni sulla gestione degli archivi sia di dati comuni sia sensibili:

rischio interno relativo all'utilizzo della rete da parte di personale non autorizzato ad accedere ai dati; rischio esterno dovuto ad intrusioni nel sistema da parte di hacker/cracker;

rischio interno dovuto ad intrusioni da parte di studenti;

rischio interno/esterno di scaricamento di virus, Trojan e worm tramite posta elettronica e/o operazioni di download.

## **Le strategie della scuola per garantire la sicurezza sull'uso delle TIC**

La rete didattica dell'istituto è fisicamente separata dalla rete amministrativa; la rete didattica è protetta da firewall e dotata di filtro DNS per la selezione dei contenuti. La connessione ad internet della scuola è accessibile dopo essersi autenticati inserendo il proprio nome utente e la propria password; gli studenti devono chiudere la sessione dopo aver terminato il proprio lavoro.

Il sistema informatico dell'istituto è regolarmente controllato dai responsabili in base alle norme di sicurezza e/o per prevenire disfunzioni di tipo hardware/software.

Il personale controlla periodicamente i file utilizzati, i file di report, i file temporanei ed i siti internet visitati.

E' vietato inserire file sul server tranne che in apposite cartelle condivise; è vietato scaricare da internet software non autorizzati.

E' vietato il download di files : è considerato download di file lo scaricamento di materiale digitale da internet o supporti in genere (compresi mini disk, memorie sd, pen drive etc.).

Per utilizzare Pen Drive, CD ROM o altri supporti di memorizzazione personali è necessario chiedere un permesso e sottoporli a controllo antivirus; durante le attività, gli studenti non possono utilizzare file eseguibili (salvo gli applicativi di comune utilizzo) e utilità di sistema.

In generale, il software utilizzabile è solo quello autorizzato dalla scuola.

I file di proprietà dell'istituto sono posti in particolari aree del server soggette a protezione e vengono periodicamente controllati dal personale.

Il sistema informatico della scuola è provvisto di software antivirus aggiornato. Gli assistenti tecnici e/o responsabili laboratori informatici sono tenuti a vigilare sulla protezione dei sistemi. Ogni utente che importi dati a scuola tramite supporti esterni è tenuto a verificare l'assenza di virus nel proprio supporto.

La scuola pone in atto le misure preventive in suo possesso, ma ogni utente è informato che, considerata la vastità della problematica, esiste il pericolo reale di infettare il proprio supporto sul sistema della scuola, di conseguenza la scuola declina ogni responsabilità da ogni incidente che possa verificarsi da una eventuale infezione da virus.

Il sistema di accesso su internet prevede un filtro per evitare l'accesso a siti web con contenuto illegale e/o pornografico. Il sistema installato si poggia su filtri installati a livello di firewall, estensioni a livello di browser e configurazione di DNS (OpenDNS). Dopo un certo numero di violazioni delle regole stabilite dalla politica scolastica, l'istituto ha il diritto di eliminare l'accesso dell'utente ad internet per un certo periodo di tempo o in modo permanente.

Il personale che opera sulle TIC controllerà l'efficacia del sistema di filtraggio. A tal proposito, la strategia della scuola dipende dalle indicazioni previste dal curricolo e dall'età degli studenti in una classe.

## **Servizi di posta elettronica**

Gli studenti durante le attività didattiche non possono utilizzare il servizio e-mail personale se questo interferisce con altre attività di apprendimento. In altri momenti scolastici possono accedere al servizio e-mail personale previa richiesta ai responsabili delle TIC.

In via sperimentale, dopo delibera del Collegio, la scuola aderirà al servizio "G-suite" di google. Seguirà apposito regolamento per l'utilizzo del servizio da parte di docenti e studenti.

Per tutti gli utilizzatori di internet è consentita la consultazione della propria e-mail personale se su dominio istituzionale istruzione.it o gmail di Istituto. Non è consentita la consultazione della propria e-mail su dominio privato in quanto potrebbero essere presenti materiali e/o servizi non conformi al presente regolamento.

Un indirizzo e-mail può essere attribuito ad un gruppo di studenti o ad una classe nel caso di attività didattiche che prevedano scambio di informazioni con altri gruppi di studenti o classi nell'ambito di una precisa programmazione di una disciplina.

Gli studenti devono riferire al docente o ai responsabili delle TIC se ricevono e-mail offensive; è vietato utilizzare catene telematiche di messaggi senza il permesso del mittente; gli studenti che leggono i propri messaggi sul server dei servizi di posta non devono lasciarne traccia sui computer dell'istituto; non è consentito configurare un client di posta locale per la lettura di e-mail né al personale docente né agli allievi; solo in casi particolari e in presenza di una ben precisa programmazione di disciplina, i responsabili delle TIC potranno configurare un client di posta locale per la lettura di e-mail al fine di favorire scambi culturali; gli studenti non devono rivelare dettagli o informazioni personali loro o di altre persone di loro conoscenza come indirizzi, numeri di telefono od organizzare incontri fuori dalla scuola.

#### **Gestione del sito della Scuola**

La redazione editoriale della scuola, "Commissione TIC Web", gestisce le pagine del sito ed è sua responsabilità garantire che il contenuto sul sito sia accurato ed appropriato. Il sito assolverà alle linee guida sulle pubblicazioni della scuola. La scuola detiene i diritti d'autore dei documenti che si trovano sul sito, oppure richiede il permesso all'autore proprietario. Le informazioni pubblicate sul sito della scuola relative alle persone da contattare devono includere solo l'indirizzo della scuola, l'indirizzo di posta elettronica e il numero di telefono della scuola ma non informazioni relative agli indirizzi del personale della scuola o altre informazioni del genere.

Per una corretta pubblicazione delle informazioni è stato redatto il documento "Regole Redazionali" con tutte le linee guida adottate dall'Istituto. Il documento è allegato al presente Regolamento: Allegato A.

#### **Mailing list con moderatore, gruppi di discussione, chat rooms**

L'istituto può utilizzare una lista di indirizzi di utenti selezionati per distribuire del materiale. L'insegnante è il moderatore degli altri mezzi di collaborazione, di mailing list, di gruppi di discussione e di chat rooms se questi sono utilizzati a scuola. Agli studenti non è consentito l'accesso alle chat rooms, salvo in casi particolari e in presenza di una ben precisa programmazione di disciplina sotto la responsabilità del docente; sono permesse solo chat a scopi didattici; la supervisione del docente è comunque necessaria per garantire la sicurezza; solo i gruppi di discussione che hanno obiettivi e contenuti didattici sono disponibili agli studenti.

## **Attacchi esterni**

Sono considerati attacchi esterni tutte quelle attività legate ad individuare vulnerabilità dei sistemi interni o esterni alla scuola e ad utilizzarle per prendere il controllo totale o parziale, per arrecare danni, o solamente per avere accesso a dati non resi volontariamente pubblici. La scuola vieta espressamente tale tipologia di attività.

## **Servizi on line agli utenti esterni**

All'interno del proprio sito web, la scuola offre servizi alle famiglie e agli utenti esterni:

consultazione elenchi libri di testo;

orari delle classi, dei docenti, degli uffici e delle strutture;

comunicazioni alle famiglie;

modulistica;

tramite l'accesso al sito del registro elettronico, valutazioni degli allievi (accesso riservato all'utenza tramite nome utente e password personali).

Tali servizi sono erogati in conformità con quanto espresso della Legge 196/2003 in materia del trattamento dei dati e dal GDPR 679/2016.

## **Informazioni per gli studenti**

Le regole di base relative all'accesso ad internet descritte nel presente documento saranno esposte nei laboratori di informatica, insieme al regolamento sull'uso delle TIC, e pubblicate sul sito della scuola. Gli studenti saranno informati che l'utilizzo di internet è monitorato e verranno loro date le istruzioni per un uso responsabile e sicuro di internet.

Gli studenti e i loro genitori / tutori devono prendere visione del presente documento.

## **Informazioni per i genitori / tutori**

I genitori / tutori vengono informati delle regole dell'uso internet dell'istituto sul sito web della scuola. Essi potranno richiedere una copia del documento; è auspicabile che le regole sull'uso accettabile e responsabile di internet all'interno dell'istituto siano condivise e conseguite dalle famiglie anche nell'ambiente domestico.

Eventuali commenti o suggerimenti connessi possono essere inviati all'attenzione del Dirigente Scolastico.

#### **Informazioni per il personale scolastico**

Il personale scolastico viene informato della regole dell'accesso ad internet dell'istituto sul sito web della scuola. Esso potrà richiedere una copia del documento; è inoltre consapevole che l'uso di internet verrà monitorato e segnalato e che tutto il personale scolastico sarà coinvolto nello sviluppo del regolamento di utilizzo della rete della scuola e nell'applicazione delle istruzioni sull'uso sicuro e responsabile di internet.

In caso di dubbi legati alla legittimità di una certa istanza utilizzata in internet, l'insegnante dovrà contattare il Dirigente scolastico o il responsabile delle TIC per evitare malintesi. Gli insegnanti saranno inoltre provvisti di informazioni concernenti le problematiche sul diritto d'autore che vengono applicate alla scuola.

# *REGOLAMENTO UTILIZZO SISTEMI INFORMATIVI*

## **Art. 1 Oggetto e ambito di applicazione**

Il presente regolamento e le sue premesse che ne sono parte integrante, disciplinano le modalità di accesso, di uso delle risorse informatiche dell'Istituto dell'Istituzione scolastica (rete, apparecchiature e risorse infrastrutturali, patrimonio informativo e software).

Le risorse infrastrutturali sono le componenti hardware/software e gli apparati elettronici collegati alla rete informatica della scuola. Il patrimonio informativo è l'insieme delle banche dati in formato digitale e in generale tutti i documenti prodotti tramite l'utilizzo dei suddetti apparati. Le risorse software sono i sistemi operativi e i programmi acquisiti legalmente dall'Istituto).

Il presente regolamento si applica a tutti gli utenti interni che sono autorizzati ad accedere alla rete della scuola: impiegati amministrativi, tecnici, docenti, collaboratori scolastici e alunni. Si applica anche a taluni utenti esterni, quali i collaboratori esterni, ditte fornitrici di software che effettuano attività di manutenzione limitatamente alle applicazioni di loro competenza, ditte fornitrici di hardware o delegate alla sua manutenzione (è consentita la visualizzazione di files solo per quanto strettamente indispensabile), eventuali enti esterni autorizzati da apposite convenzioni all'accesso a specifiche banche dati con le modalità stabilite dalle stesse.

## **Art. 2 Principi generali – Diritti e Responsabilità**

Ogni utente è responsabile civilmente e penalmente del corretto uso delle risorse informatiche, dei servizi/programmi ai quali ha accesso e dei propri dati. Tutti i soggetti interagenti, a qualunque titolo, col sistema informatico dell'Istituto sono anche responsabili di eventuali danni erariali conseguenti. Per motivi di sicurezza e protezione dei dati, ogni attività compiuta nella rete informatica è sottoposta a registrazione in files-registro; la registrazione riguarda orario di inizio e fine dell'accesso al sistema e all'account che ha operato. Detti files possono essere soggetti a trattamento solo per fini istituzionali, per attività di monitoraggio e controllo; possono essere messi a disposizione dell'autorità' giudiziaria in caso di accertata violazione della normativa vigente. La riservatezza delle informazioni in essi contenute è soggetta a quanto dettato dal DLgs. n.101/2018 ed il regolamento europeo 679/2016 e normativa collegata.

L'Istituto, per fini legati alla sicurezza dell'intero sistema informativo, dispone di strumenti per il monitoraggio e il controllo della navigazione in internet.

## **Art. 3 Utilizzo dei personal computer**

Il personal computer affidato al dipendente è uno strumento di lavoro. Ogni utilizzo non inerente all'attività professionale può contribuire ad innescare disservizi, costi di manutenzione e, soprattutto, minacce alla sicurezza. Pertanto:

L'uso dell'elaboratore con profilo di accesso specifico (utenti dell'area Amministrativa e di Sistema, Sistema integrato del registro elettronico, piattaforma di e-Learning, account individuali riservati) deve essere protetto da password e non divulgata. Gli account destinati al trattamento di dati amministrativi e sensibili sono custoditi a cura del Titolare del trattamento dati.

I preposti all'amministrazione del sistema, nell'espletamento delle funzioni legate alla sicurezza e alla manutenzione informatica, avranno la facoltà di accedere in qualunque momento anche da remoto a tutte le postazioni e a tutti gli account.

Il personal computer deve essere spento **al termine dell'orario delle lezioni o di servizio**, comunque prima di lasciare gli uffici, i laboratori di informatica, le aule. Lasciare un elaboratore incustodito connesso alla rete può essere causa di utilizzo da parte di terzi senza che vi sia la possibilità di provarne in seguito l'indebito uso. Al termine di qualunque sessione riservata di lavoro o di assenza temporanea è obbligatorio uscire dall'account o bloccare il computer.

L'accesso ai dati presenti nel personal computer di area amministrativa potrà avvenire quando si rende indispensabile ed indifferibile l'intervento, ad esempio in caso di prolungata assenza od impedimento dell'incaricato, informando tempestivamente l'incaricato dell'intervento di accesso realizzato;

è vietato installare autonomamente programmi informatici **sui server** salvo autorizzazione esplicita degli amministratori di sistema, e sui Pc salvo autorizzazione del Titolare, in quanto sussiste il grave pericolo di portare virus informatici o di alterare la stabilità delle applicazioni dell'elaboratore. L'inosservanza di questa disposizione, oltre al rischio di danneggiamenti del sistema per incompatibilità con il software esistente, può esporre la struttura a gravi responsabilità civili ed anche penali in caso di violazione della normativa a tutela dei diritti d'autore sul software (D. Lgs. 518/92 sulla tutela giuridica del software e L. 248/2000 nuove norme di tutela del diritto d'autore) che impone la presenza nel sistema di software regolarmente licenziato o comunque libero e quindi non protetto dal diritto d'autore;

è vietato modificare le caratteristiche impostate sul proprio Pc, salvo con autorizzazione esplicita degli amministratori di sistema o del Titolare;

è vietato inserire password locali alle risorse informatiche assegnate (come ad esempio password che non rendano accessibile il computer agli amministratori di rete), se non espressamente autorizzati e debitamente comunicate agli amministratori di sistema;

É vietata l'installazione sul proprio Pc di dispositivi di memorizzazione, comunicazione o altro (come ad esempio masterizzatori, modem, dischi esterni, I-Pod, telefoni, ecc.), se non con l'autorizzazione espressa degli amministratori di sistema o del Titolare. Ogni utente deve prestare la massima attenzione ai supporti di origine esterna, avvertendo immediatamente gli amministratori di sistema o Titolare nel caso in cui vengano rilevati virus o eventuali malfunzionamenti.

### **Art. 4 Utilizzo della rete informatica**

Le unità di rete sono aree di condivisione di informazioni strettamente professionali sulle quali vengono svolte regolari attività di controllo, amministrazione e backup e non possono in alcun modo essere utilizzate per scopi diversi. Pertanto qualunque file che non sia legato all'attività lavorativa non può essere dislocato in queste unità.

In presenza di reti locali con dominio, i files relativi alla produttività individuale possono essere salvati sul server e i limiti di accesso sono regolarizzati da apposite procedure di sicurezza che suddividono gli accessi tra gruppi e utenti aventi profili di autorizzazione diversi.

Gli amministratori di sistema possono in qualunque momento procedere alla rimozione di ogni file o applicazione che riterranno essere pericolosi per la sicurezza o in violazione del presente regolamento sia sui Pc degli incaricati sia sulle unità di rete.

Le password d'ingresso alla rete ed ai programmi sono segrete e non vanno comunicate a terzi.

Costituisce buona regola la periodica **pulizia degli archivi**, con cancellazione dei files obsoleti o inutili. Particolare attenzione deve essere prestata alla duplicazione dei dati: è infatti assolutamente da evitare un'archiviazione ridondante.

E' importante togliere tutte le condivisioni dei dischi o di altri supporti configurate nel Pc se non strettamente necessarie (e per breve tempo) allo scambio dei file con altri colleghi. Esse sono infatti un ottimo "aiuto" per i software che cercano di minare la sicurezza dell'intero sistema.

E' compito degli amministratori di sistema provvedere alla creazione e alla manutenzione di aree condivise sul server per lo scambio dei dati tra i vari utenti.

Nell'utilizzo della rete informatica È fatto divieto di:

Utilizzare la Rete in modo difforme da quanto previsto dal presente regolamento;

Agire deliberatamente con attività che influenzino negativamente la regolare operatività della Rete e ne restringano l'utilizzabilità e le prestazioni per altri utenti;

Effettuare trasferimenti non autorizzati di informazioni (software, dati, ecc);

Installare componenti hardware non compatibili con l'attività istituzionale;

Rimuovere, danneggiare o asportare componenti hardware;

Utilizzare qualunque tipo di sistema informatico o elettronico per controllare le attività di altri utenti, per leggere, copiare o cancellare file e software di altri utenti;

Utilizzare software visualizzatori di pacchetti TCP/IP (sniffer), software di intercettazione di tastiera (keygrabber o keylogger), software di decodifica password (cracker) e più in generale software rivolti alla violazione della sicurezza del sistema e della privacy;

Usare l'anonimato o servirsi di risorse che consentano di restare anonimi.

## **Art. 5 Utilizzo di internet**

I Pc abilitati alla navigazione in Internet costituiscono uno strumento necessario e prezioso per lo svolgimento dell'attività professionale.

Nell'uso di internet e della posta elettronica non sono consentite le seguenti attività:

L'uso di internet per motivi personali (ad esempio facebook o altri social media).

L'accesso a siti inappropriati (esempio siti pornografici, di intrattenimento, ecc.);

Lo scaricamento (download) di software e di file non necessari all'attività istituzionale, sia perchè potrebbero celare minacce al buon funzionamento del sistema, sia perché software privi di licenza comportano gravissime sanzioni economiche e penali per il Datore di lavoro ed eventualmente anche per il dipendente;

Utilizzare programmi per la condivisione e lo scambio di file in modalità peer to peer (Napster, Emule, Winmx, e-Donkey, ecc.);

Accedere a flussi in streaming audio/video da Internet per scopi non istituzionali;

Un uso che possa in qualche modo recare qualsiasi danno all'Istituto o a terzi.

Il dipendente non deve eseguire download di files eseguibili o documenti da siti Web, HTTP o FTP non conosciuti. Si ricorda che la frequentazione di siti non conosciuti o lo scaricamento di files da fonti non garantite possono introdurre virus o altro malware, che possono creare inconvenienti gravissimi, con perdita di dati, blocco operativo e danni economici importanti. L'imprudente autore può essere chiamato a risponderne in via disciplinare e per il danno recato.

## **Art. 6 Utilizzo della posta elettronica**

La casella di posta assegnata dall'Istituto, è uno strumento di lavoro e le persone assegnatarie delle caselle di posta elettronica sono responsabili del loro corretto utilizzo.

É fatto divieto di utilizzare le caselle di posta elettronica della struttura per la partecipazione a dibattiti, forum o mailing-list, salvo diversa ed esplicita autorizzazione, che esulino dagli scopi della scuola.

É buona norma evitare messaggi completamente estranei al rapporto di lavoro o alle relazioni tra colleghi. La casella di posta deve essere mantenuta in ordine, cancellando documenti inutili e soprattutto allegati ingombranti.

Ogni comunicazione inviata o ricevuta che abbia contenuti rilevanti o contenga impegni contrattuali o precontrattuali con l'istituto ricevuta da personale non autorizzato, deve essere visionata ed inoltrata al Direttore SGA, o in ogni è opportuno fare riferimento alle procedure in essere per la corrispondenza ordinaria.

La documentazione elettronica che viene contraddistinta da diciture od avvertenze dirette ad evidenziarne il carattere riservato o segreto, non può essere comunicata all'esterno senza preventiva autorizzazione del Responsabile del trattamento.

Per la trasmissione di files all'interno della struttura è possibile utilizzare la posta elettronica, prestando attenzione alla dimensione degli allegati (ad esempio per dimensioni superiori a 2 MB È preferibile utilizzare le cartelle di rete condivise).

È obbligatorio controllare i file attachments (allegati) di posta elettronica prima del loro utilizzo (non eseguire download di file eseguibili o documenti da siti Web, HTTP o FTP non conosciuti) e accertarsi dell'identità del mittente.

In particolare nell'uso della posta elettronica non sono consentite le seguenti attività:

La trasmissione a mezzo di posta elettronica di dati sensibili, confidenziali e personali di alcun genere, salvo i casi espressamente previsti dalla normativa vigente in materia di protezione dei dati personali e inerenti le ragioni di servizio;

L'apertura di allegati ai messaggi di posta elettronica senza il previo accertamento dell'identità del mittente;

Inviare tramite posta elettronica informazioni quali user-id, password, configurazioni della rete interna, indirizzi e nomi dei sistemi informatici.

## **Art. 7 Utilizzo delle password**

Le password di ingresso alla rete, di accesso ai programmi e dello screensaver, sono previste ed attribuite dai referenti di sistema, ovvero dal Titolare del trattamento dei dati.

è necessario procedere alla modifica della password almeno ogni tre mesi (come previsto dal disciplinare tecnico allegato al Codice della privacy, GDPR n.679/2016) con contestuale comunicazione all'Incaricato della custodia delle Password.

La comunicazione di variazione delle password di accesso ai servizi amministrativi dovrà avvenire secondo la modulistica prevista dal Titolare e dovrà essere consegnata al "Custode delle password", in busta chiusa, con data, nome e firma dell'incaricato apposte sul lembo di chiusura.

Le password possono essere formate da lettere (maiuscole o minuscole) e numeri ricordando che lettere maiuscole e minuscole hanno significati diversi per il sistema; devono essere composte da almeno otto caratteri e non deve contenere riferimenti agevolmente riconducibili all'incaricato (disciplinare tecnico Privacy). La password dev'essere modificata ogni 3 mesi se il computer consente l'accesso a dati sensibili, altrimenti ogni 6 mesi. La password non deve essere scritta su supporti cartacei.

Nel caso si sospetti che la password abbia perso la segretezza, deve essere immediatamente sostituita, dandone comunicazione scritta all'Incaricato della custodia delle Password,

Qualora l'utente venisse a conoscenza delle password di altro utente, è tenuto a darne immediata notizia, per iscritto, al Titolare.

## **Art. 8 Utilizzo dei supporti magnetici**

Tutti i supporti magnetici riutilizzabili (dischetti, nastri, DAT, chiavi USB, CD e DVD) contenenti dati sensibili e giudiziari devono essere trattati con particolare cautela onde evitare che il loro contenuto possa essere recuperato (disciplinare tecnico Privacy). Una persona esperta potrebbe infatti recuperare i dati memorizzati anche dopo la loro cancellazione.

I supporti magnetici contenenti dati sensibili e giudiziari (disciplinare tecnico Privacy) devono essere custoditi in archivi chiusi a chiave.

Tutti i supporti magnetici riutilizzabili (dischetti, nastri, DAT, chiavi USB, CD riscrivibili e DVD) obsoleti devono essere consegnati agli Amministratori di Sistema per l'opportuna distruzione.

Ogni qualvolta si procederà alla dismissione di un Personal Computer gli Amministratori di Sistema provvederanno alla distruzione o all'archiviazione protetta delle unità di memoria interne alla macchina stessa (hard-disk, memorie allo stato solido).

## **Art. 9 Utilizzo di pc portatili**

L'utente è responsabile del PC portatile assegnatogli e deve custodirlo con diligenza sia durante gli spostamenti sia durante l'utilizzo nel luogo di lavoro.

Ai PC portatili si applicano le regole di utilizzo previste per i PC connessi in rete, con particolare attenzione alla rimozione di eventuali file elaborati sullo stesso prima della riconsegna.

I PC portatili utilizzati all'esterno (convegni, lavoro domestico autorizzato, ecc…), in caso di allontanamento devono essere custoditi in un luogo protetto.

### **Art. 10 Utilizzo delle stampanti e dei materiali di consumo**

L'utilizzo delle stampanti e dei materiali di consumo in genere (carta, inchiostro, toner, floppy disk, supporti digitali come CD e DVD) è riservato esclusivamente ai compiti di natura strettamente istituzionale.

Devono essere evitati in ogni modo sprechi dei suddetti materiali o utilizzi eccessivi.

É cura dell'utente effettuare la stampa dei dati solo se strettamente necessaria e di ritirarla prontamente dai vassoi delle stampanti comuni. É buona regola evitare di stampare documenti o file non-adatti (molto lunghi o non-supportati, come ad esempio files di contenuto grafico) su stampanti comuni. In caso di necessità la stampa in corso può essere cancellata.

### **Art. 11 Osservanza delle disposizioni in materia di Privacy**

È obbligatorio attenersi alle disposizioni in materia di Privacy del GDPR 679/2016 e alle misure minime di sicurezza previste, come indicate nella lettera di designazione di RESPONSABILE del trattamento dei dati.

### **Art. 12 Amministratori di Sistema**

Gli Amministratori di Sistema sono i soggetti cui è conferito il compito di sovrintendere alle risorse informatiche dell'Istituto e a cui sono consentite le seguenti attività:

Gestire l'hardware e il software di tutte le strutture tecniche informatiche di appartenenza dell'Istituto, collegate in rete o meno;

Gestire esecutivamente (creazione, attivazione, disattivazione e tutte le relative attività amministrative) gli account di rete e i relativi privilegi di accesso alle risorse,

assegnati agli utenti della Rete Informatica istituzionale, secondo le direttive impartite dal Titolare;

Utilizzare le credenziali conservate dal "Custode delle password" oppure le credenziali di accesso di amministrazione del sistema o l'account di un utente tramite re inizializzazione della relativa password, per accedere ai dati o alle applicazioni presenti su una risorsa informatica assegnata ad un utente in caso di prolungata assenza, irrintracciabilità o impedimento dello stesso. Tale utilizzo deve essere esplicitamente richiesto dal Titolare per l'utente assente o impedito, e deve essere limitato al tempo strettamente necessario al compimento delle attività indifferibili per cui è stato richiesto.

Solo se rientranti nelle normali attività di manutenzione, gestione della sicurezza e della protezione dei dati e nel pieno rispetto di quanto previsto riguardo ai diritti dei lavoratori, eseguire le seguenti attività:

Monitorare o utilizzare qualunque tipo di sistema informatico o elettronico per controllare il corretto utilizzo delle risorse di rete, dei computer e degli applicativi;

Creare, modificare, rimuovere o utilizzare qualunque account o privilegio, attesa l'autorizzazione del Titolare;

Rimuovere programmi software dalle risorse informatiche assegnate agli utenti;

Rimuovere componenti hardware dalle risorse informatiche assegnate agli utenti.

Sub Allegato 1

#### **La legge sul diritto d'autore**

Negli ultimi 15 anni, a partire dalla direttiva 91/250/CEE relativa alla tutela del software, la spinta dell'Unione europea è stata determinante in materia di diritto d'autore al fine di evitare differenze ed incertezze normative negli stati membri. Anche nell'ordinamento italiano tali disposizioni comunitarie sono state recepite mediante una serie di decreti (D.Lgs. 6 maggio 1999, n. 169, *"Attuazione della Direttiva 96/9/CE relativa alla tutela giuridica delle banche dati"*; D.Lgs. 2 febbraio 2001, n. 95, *"Attuazione della Direttiva 98/71/CE relativa alla protezione giuridica dei*

*disegni e dei modelli"*; D.Lgs. 9 aprile 2003, n. 68, *"Attuazione della direttiva 2001/29/CE sull'armonizzazione di taluni aspetti del diritto d'autore e dei diritti connessi nella società dell'informazione"*) che, di fatto, hanno aggiornato la Legge 22 aprile 1941, n. 633 (la cosiddetta *"Legge sul diritto d'autore*").

La legge sul diritto d'autore tutela:

1.le opere letterarie;

- 2.le opere musicali;
- 3.le opere coreografiche e pantomimiche;

4.le opere delle arti figurative;

5.i disegni e le opere dell'architettura;

6.le opere dell'arte cinematografica;

7.le opere fotografiche;

8.i programmi per elaboratore;

9.le banche di dati;

10.il disegno industriale /design.

Il diritto d'autore nasce con la creazione dell'opera stessa; vi sono due categorie di diritti tutelati: diritti morali, non cedibili a terzi (essere riconosciuto autore dell'opera, mantenere l'opera inedita, opporsi a modifiche);

diritti patrimoniali, cedibili a terzi e che si estinguono dopo 70 anni dalla morte dell'autore (riproduzione in esemplari, comunicazione e distribuzione, noleggio e prestito, diffusione via etere).

La *"Legge sul diritto d'autore"* tutela sia da un punto civile (art. 156 e seguenti) sia da un punto di vista penale (art. 171 e seguenti) le opere.

Tutte le opere dell'ingegno pubblicate su internet (testi, immagini, musica, ...) e i siti web, qualora siano creazioni intellettuali nuove ed originali, sono tutelate dalla *"Legge sul diritto d'autore"*; chi realizza l'opera ha *"il diritto di utilizzare economicamente l'opera in ogni forma e modo, originale e derivata"*.

La condivisione tra utenti di opere protette dal diritto d'autore *"anche mediante programmi di condivisione di file tra utenti [...] mediante reti e connessioni di qualsiasi genere"* è stata, a partire da quest'anno, oggetto di un intervento legislativo (il cosiddetto Decreto Urbani).

La Legge 21 marzo 2004, n. 128, con cui è stato convertito il D.L. 22 marzo 2004, n. 72 (detto Decreto Urbani) è finalizzata a contrastare la diffusione telematica abusiva di opere dell'ingegno. Le disposizioni più significative stabiliscono che:

il reato di duplicazione e diffusione abusiva di opere dell'ingegno viene punito qualora sia commesso per trarne profitto;

in tale delitto è compreso espressamente l'uso della tecnologia peer-to-peer, quando non sia per uso

personale;

è necessario versare a favore della SIAE un "compenso" sul prezzo di supporti ottici e dei software di masterizzazione;

nel caso in cui un'opera dell'ingegno venga pubblicata on-line, è obbligatorio fornire un avviso dell'avvenuto assolvimento degli obblighi derivanti dalla normativa sul diritto d'autore e sui diritti connessi;

gli Internet Service Provider (ISP) hanno l'obbligo, su ordine dell'autorità giudiziaria, di rimuovere i contenuti dei siti che violano la normativa in esame, pena una sanzione amministrativa da  $\epsilon$  50.000 a  $\epsilon$  250.000 per chi non coopera.

## ALLEGATO A

Regole redazionali sito istituzionale

Versione 1.0

Data compilazione: aprile 2019

Quadro normativo

### **Accessibilità**

Per accessibilità si intende la capacità dei sistemi informatici, ivi inclusi i siti web e le applicazioni mobili, nelle forme e nei limiti consentiti dalle conoscenze tecnologiche, di erogare servizi e fornire informazioni fruibili, senza discriminazioni, anche da parte di coloro che a causa di disabilità necessitano di tecnologie assistive o configurazioni particolari" (art. 2, comma a, Legge 4/2004).

Un sito web è, quindi, accessibile quando fornisce informazioni fruibili da parte di tutti gli utenti, compresi coloro che si trovano in situazioni di limitazioni fisiche, tecnologiche o ambientali.

#### **Elenco regole redazionali**

1. Dimensione carattere, se possibile, minimo 14 punti

Es. "Nel mezzo del cammin…."

2. Nel testo, se possibile, sciogliere acronimi ed abbreviazioni

Es. Leggere il cap. uno del libro di grammatica pag. 23 scaricabile da IC "Galilei"

meglio: Leggere il capitolo uno del libro di grammatica pagina 23 scaricabile dall'Istituto comprensivo "Galilei"

3. Non usare "wordart", immagini o altro nei titoli

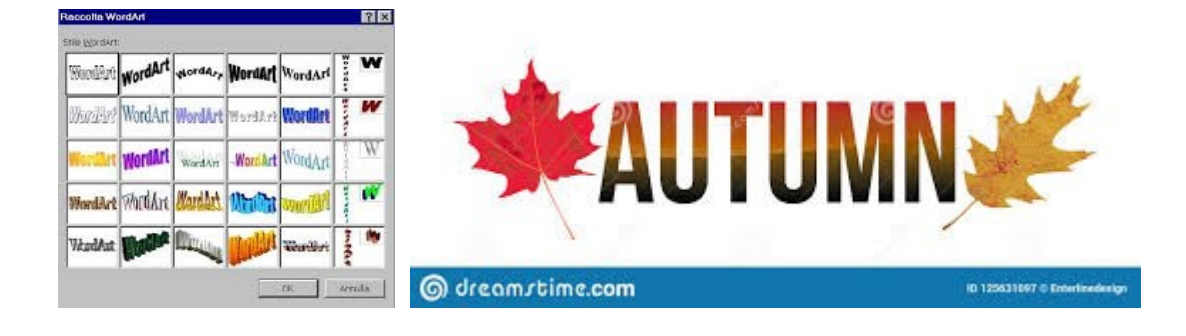

4. Usare tabelle solo se necessarie con righe alterne di colori contrastanti

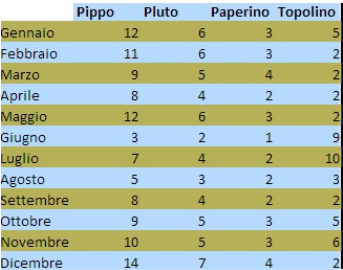

5. Per le immagini

Rinominare sempre il nome del file immagine in maniera significativa

no file immagine waaa455768.jpg

meglio rappresentazione teatrale ragazzi-immagine uno.jpg

Aggiungere una breve didascalia alle immagini per sintetizzarne il contenuto

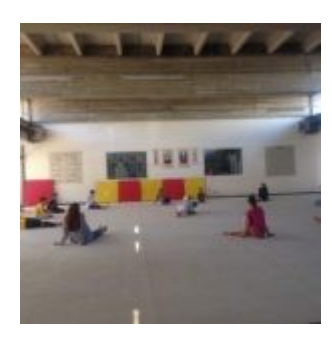

Judo-ragazzi in palestra-immagine uno.jpg

didascalia: Primi esercizi preparatori in palestra

# **Si ricorda che per pubblicare immagine sul sito bisogna avere sempre il consenso scritto dei genitori alla diffusione via web Limitare le immagini ai soli fini didattici**

6. Per i file audio

Rinominare il contenuto in maniera significativa

no audio2345.mp3

meglio intervista a Ginetto Grilli.mp3

Accompagnare l'audio con la sua trascrizione e/o sintesi per gli audiolesi

E' possibile sfruttare alcune funzionalità di google document ma anche di word

si veda video: https://youtu.be/QVsoVpueQog

7. Per i file video

Rinominare il contenuto in maniera significativa

no video34567yu.mp4 meglio gita al parco.mp4

Accompagnare il video con una breve sintesi raccontata

"In questo video si vede un primo gruppo di ragazze che affrontano la gara di corsa campestre. Marco della terza C raggiunge il traguardo ed esulta………"

E' possibile utilizzare il sito https://amara.org/it/ per aggiungere i sottotitoli ai video

**Tutte le notizie e gli articoli da pubblicare vanno redatti seguendo il presente documento e inviati esclusivamente tramite email all'indirizzo vaic860001@istruzione.it (indicare nell'oggetto "notizie da pubblicare")**

**Articoli e/o notizie non conformi verranno rinviati al mittente con la dicitura "Non conforme, si prega di modificare secondo l'esempio n. e inviare nuovamente, grazie".**

**Gli articoli andranno inviati solo il lunedì e pubblicati il lunedì successivo dopo approvazione del Dirigente scolastico.**

### **Esempi illustrativi**

Esempio 1

**Notizia semplice**

Titolo: C'è aria di festa di …. Primavera

Contenuto:

Anche quest'anno presso la scuola Rossi, insieme alla scuola dell'Infanzia Soglian, il 15 aprile si svolgerà la Festa di Primavera sempre all'insegna della solidarietà. Ogni classe realizzerà lavoretti pasquali o sul tema della primavera, da esporre durante l'evento. Ci sarà un'atmosfera allegra e colorata, partecipate numerosi!

Esempio 2

**Notizia con allegato**

Titolo: Natura e biodiversità

Contenuto:

Appuntamento al Parco dell'Alto Milanese domenica 14 aprile Laboratori creativi per tutte le età dalle ore 15 alle ore 18. Presso la Baitina del PArco Alto Milanese, Via Azimonti Castellanza

Organizzato da: scuola dell'infanzia "Soglian", scuola dell'infanzia "Speranza", scuola primaria "Negri", secondarie di primo grado "Parini" e "Galilei"

Si allega locandina: Natura e biodiversità.pdf

# **Nella notizia riportare il contenuto del file che si allega correttamente rinominato**

Esempio 3

**Notizia con foto**

Titolo: Incontro con l'autore

Contenuto:

Incontro con l'autore per gli alunni della scuola Soglian

Mercoledì 3 aprile i bambini grandi della scuola dell'infanzia Soglian incontreranno Valeria Rossi,

autrice del libro "Pronto in 10 mosse".

Allegati:

n.1 Immagine libro Valeria Rossi.jpg

didascalia: Immagine del libro dell'autrice Valeria Rossi

n.2 Foto del libro sulla valigia.jpg didascalia: Foto del libro sopra una valigia raccontata nel suo libro

# **Alla mail allegare i file elencati correttamente rinominati**

Esempio 4

#### **Notizia con video**

Titolo: Il guardiano della luce

Contenuto:

Alle Galilei nell'ambito del Progetto Green School "Più risparmio meno inquino" in tutte le classi entreranno in scena i Guardiani della Luce che controlleranno che non ci siano sprechi di corrente elettrica con un occhio anche al contatore con l'obiettivo di risparmiare più energia possibile. Ecco quali saranno i compiti del Guardiano della Luce:

Allegato: Il guardiano della luce.mov

Contenuto del video in sintesi

"Tutti i giorni il guardiano della luce va a scuola pronto a svolgere il suo compito: controllare il risparmio energetico della classe". Quando è il suo turno deve: spegnere le luci e regolare le veneziane se c'è il sole; spegnere le luci di classe e la LIM quando si esce dall'aula …."

# **Alla mail allegare il file video correttamente rinominato**

Esempio 5

**Notizia con audio**

Titolo: Intervista con l'autore

Contenuto:

Oggi abbiamo intervistato l'autore del libro

Allegato: Intervista con l'autore.mp3

Trascrizione o sintesi del contenuto

"Buongiorno siamo felici di avere con noi l'autore delle "Fatiche di Ercole", il signor…"

## **Alla mail allegare il file audio correttamente rinominato**

## **Importante precisazione per gli articoli di giornale stampati e digitali**

La pubblicazione è regolata dalla normativa sul diritto d'autore

### **Se l'articolo riporta la dicitura pubblicazione riservata le possibilità sono:**

- 1. Richiesta di liberatoria alla pubblicazione ai soli fini informativi all'autore o editore, citando sempre fonte e nome dell'autore dell'articolo.
- 2. Se esiste un link digitale alla notizia , è possibile segnalare la notizia con un link che rimanda direttamente al sito dell'editore.
- 3. Riassunto della notizia con i dettagli principali secondo il seguente format:

"In data gg/mm/aaaa è stato pubblicato sulla testata giornalistica "xxxxxxx" un articolo a firma !nome e cognome" dal titolo "yyyyyyy" dedicato all'evento …….. "

E' possibile consultare l'articolo originale direttamente sulle pagine del giornale "xxxxxxx"

In nessun caso, sarà pubblicata immagine fotostatica dell'articolo poiché non accessibile alla lettura per non vedenti e ipovedenti. Se l'articolo viene autorizzato bisogna sempre accompagnarlo con la relativa trascrizione.

Pertanto è vivamente consigliato attenersi al punto n.3

**Per approfondimenti:** https://www.laleggepertutti.it/150916\_si-puo-postare-un-articolo-se-cescritto-riproduzione-riservata

# **Se l'articolo riporta la dicitura "creative commons" è sempre possibile pubblicarlo secondo le indicazioni rilasciate dall'autore.**

Nella maggior parte dei casi basta citare l'autore della risorsa**.**

**Per approfondimenti:**

http://www.creativecommons.it